## **Setcpu Instructions Android** >>>CLICK HERE<<<

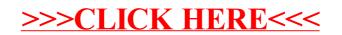